## How to teach ielts academic writing task 1 >>>CLICK HERE<<<

How to teach ielts academic writing task 1

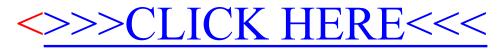